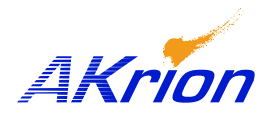

**AKrion** Technical Bulletin

*Place a copy of this bulletin in the front of each Blueprints Manual. Redline drawings as needed and include a TB reference note. Reference TB implementation on site Action Item Box-chart and/or site tool history management log.*

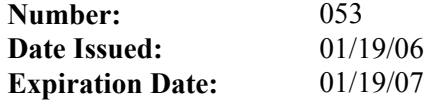

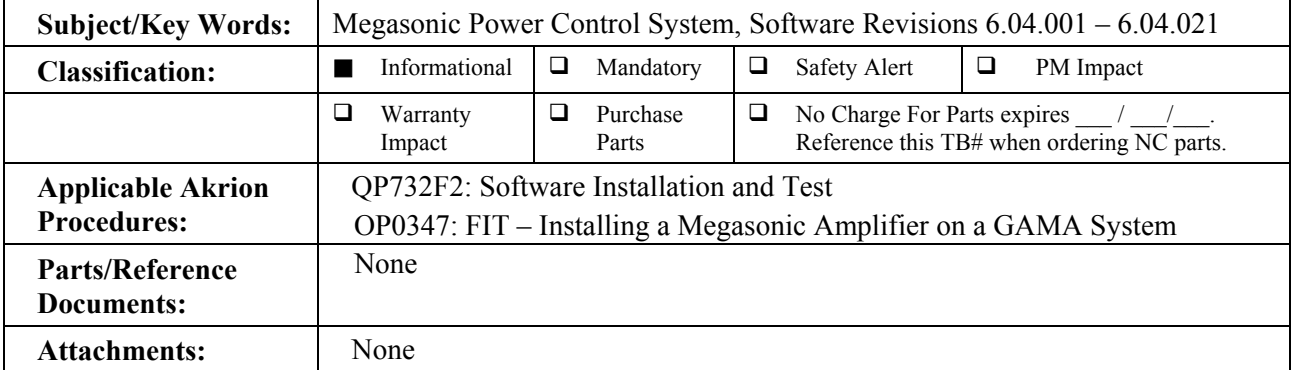

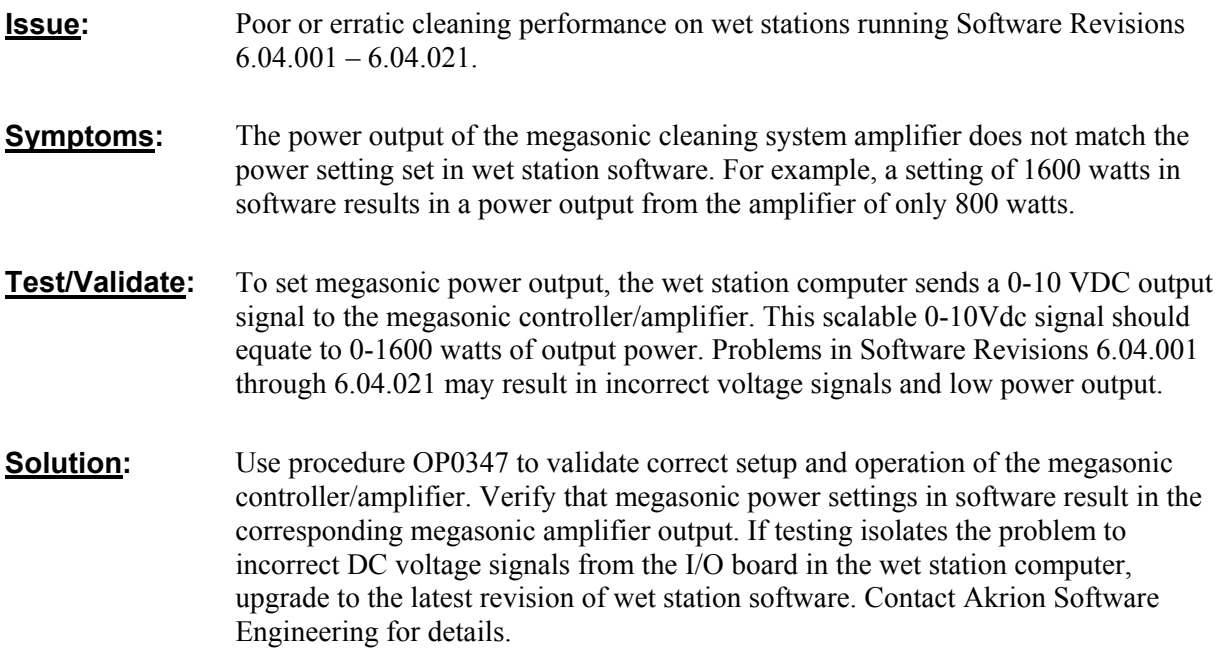

If you have technical questions or require more information, please contact Akrion Technical Support Department via e-mail at techsupport@akrion.com. Authorized service personnel can obtain copies of the latest Akrion procedures and controlled documents from the Akrion Document Control department at <u>doccontrol@akrion.com</u>. Customers must direct all inquires to their local Akrion field service representative. (Form QA1656F1AC)